# **flask-servatus Documentation**

*Release 0.1.0*

**Mike Waites**

February 08, 2015

#### Contents

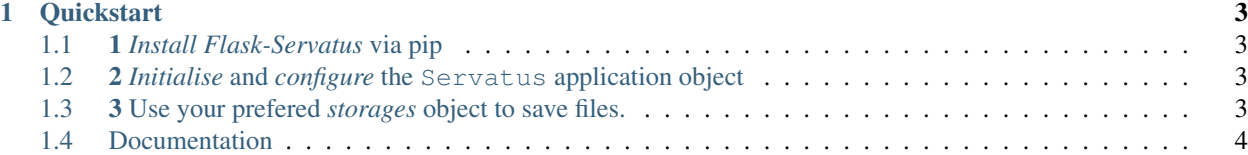

Welcome to the Flask-Servatus documentation. Flask Servatus is a port of django storages system. Some of the features include

- Configurable storage backends Storage backends can be specified at runtime.
- Built in support for local storage and s3 storage
- Built in support SqlAlchemy Provides a File type field that automatically saves and loads media content.

## **Quickstart**

<span id="page-6-0"></span>Warning: This package is under development. It is currently used in production but the API is currently subject to changes so users should use this package with caution.

# <span id="page-6-1"></span>**1.1 1** *Install Flask-Servatus* **via pip**

```
$ pip install Flask-Servatus
```
# <span id="page-6-2"></span>**1.2 2** *Initialise* **and** *configure* **the Servatus application object**

```
from flask import Flask
from flask.ext.servatus import Servatus
app = Flask(\underline{name})servatus = Servatus(app)
#.init_app() interface is also availble..
def factory(arg, arg2):
    app = Flask(\_name))servatus = Servatus()
   servatus.init_app(app)
    return app
```
# <span id="page-6-3"></span>**1.3 3 Use your prefered** *storages* **object to save files.**

```
from flask import Flask
from flask.ext.servatus import Servatus
from flask.ext.servatus.files import ContentFile
from flask.ext.servatus.storages import get_default_storage
```

```
app = Flask(\underline{name})servatus = Servatus(app)
storage = get_default_storage()
@app.route('/uploads', methods=['GET', 'POST'])
def handle_upload():
    # handle uploaded file from user subitted form..
    storage.save('foo.txt', request.files['file'])
```
# <span id="page-7-0"></span>**1.4 Documentation**

## **1.4.1 Install Flask-Servatus**

Warning: This package is under development. It is currently used in production but the API is currently subject to changes so users should use this package with caution.

#### **Install Flask-Servatus via pip**

Flask Servatus is available on PyPi and can be installed using a python package manage like pip

```
$ pip install Flask-Servatus
```
or via easy install

```
$ easy_install Flask-Servatus
```
#### **Install Flask-Servatus from source**

```
$ git clone https://github.com/mikeywaites/Flask-Servatus.git flask_servatus
$ python setup.py install
```
## **1.4.2 Quickstart**

Warning: This package is under development. It is currently used in production but the API is currently subject to changes so users should use this package with caution.

#### **1** *Install Flask-Servatus* **via pip**

```
$ pip install Flask-Servatus
```
**2** *Initialise* **and** *configure* **the Servatus application object**

```
from flask import Flask
from flask.ext.servatus import Servatus
```
app = Flask(\_\_name\_\_) servatus = Servatus(app)

#. init\_app() interface is also availble..

```
def factory(arg, arg2):
```
 $app = Flask(\underline{name})$ servatus = Servatus() servatus.init\_app(app)

**return** app

**3 Use your prefered** *storages* **object to save files.**

```
from flask import Flask
from flask.ext.servatus import Servatus
from flask.ext.servatus.files import ContentFile
from flask.ext.servatus.storages import get_default_storage
app = Flask(\underline{\hspace{1cm}}name \underline{\hspace{1cm}})servatus = Servatus(app)
storage = get_default_storage()
@app.route('/uploads', methods=['GET', 'POST'])
def handle_upload():
    # handle uploaded file from user subitted form..
    storage.save('foo.txt', request.files['file'])
```
### **1.4.3 Configuration Options**

Warning: This package is under development. It is currently used in production but the API is currently subject to changes so users should use this package with caution.

## **1.4.4 Storages**

Warning: This package is under development. It is currently used in production but the API is currently subject to changes so users should use this package with caution.

#### **Creating custom storages**